## **Función MEDIAN**

*MEDIAN se puede crear como medida implícita. Evitarlo*

Microsoft Excel Excel  $\geq 2016$ ★★★★★ Power BI Desktop  $PBI \geq Nov 2016$ ★★★★★ SQL Analysis Services  $SSAS \geq 2016$ Int. Contexto Compatibilidad DIRECTQUERY: C.Calculadas  $\mathcal{R}$  Medidas  $\mathcal{P}$ ROW LEVEL SECURITY: 23

> Contexto de Filtro Tiene en cuenta el contexto de filtro

Contexto de Fila Tiene en cuenta el contexto de fila

★★★★★

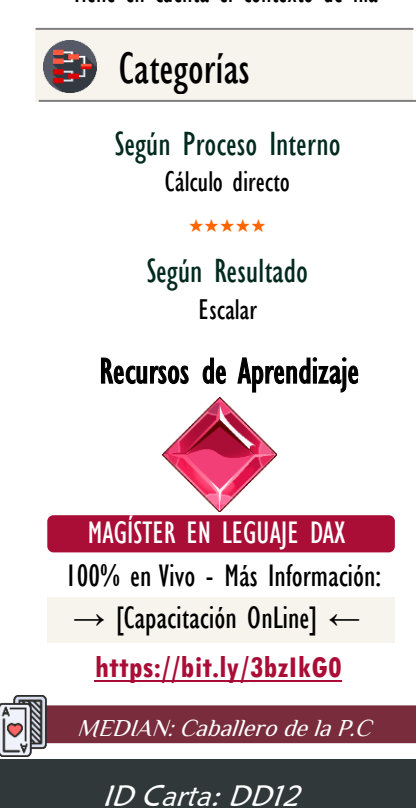

## **Descripción**

FUNCIÓN **AUG** MEDIAN

Retorna el percentil 50, es decir, el valor justo en la mitad del conjunto de datos.

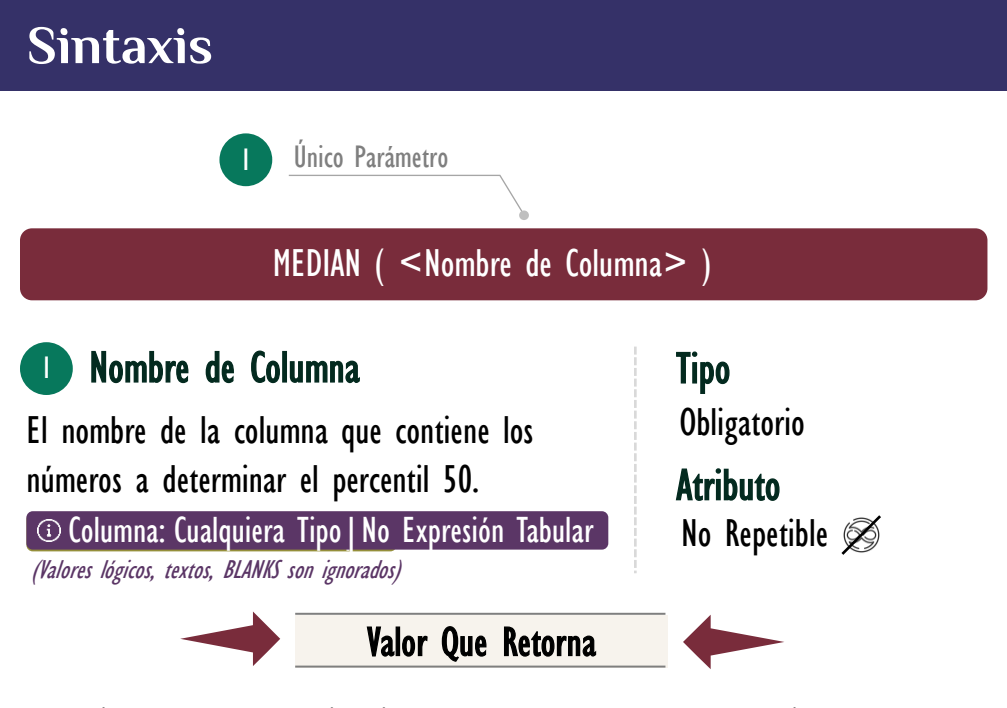

Un único valor de cualquier tipo, que representa el número estrictamente en la mitad de un conjunto de valores.

## **OBSERVACIONES**

I. Cuando se utiliza con una sola columna, la función [MEDIAN](https://cartasdax.com/median) ejecuta de manera interna la función [MEDIANX,](https://cartasdax.com/medianx) sin ninguna diferencia en su rendimiento en el modelo de datos. *La siguiente medida:* 

> Mediana Ingresos  $= -$  Pertenece a la primer syntax sugar. 1.

MEDIAN ( Pedidos[Ingresos] ) 2.

Se corresponde con:

1. Mediana Ingresos = -- Expresión expandida.

2. MEDIANX ( Pedidos, Pedidos[Ingresos] )

Su funcionamiento, valor que retorna y rendimiento son idénticos.

Funciones Relacionadas: **I[MEDIANX](https://www.dropbox.com/sh/qb035t5kwp5xpak/AAAkAETJC292K-tD4lBpn1p4a?dl=0)**